### **GP 900 Lernmodul**

*Hans G. Hornfeck*

*Version 1.1*

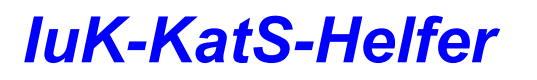

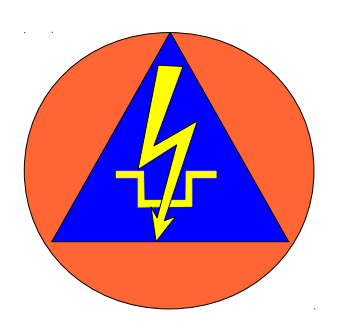

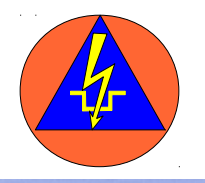

### **Nutzungsbedingungen**

Dieses Dokument von Hans Günter Hornfeck steht unter einer Creative Commons Namensnennung-NichtKommerziell-KeineBearbeitung 3.0 Unported Lizenz.

**Sie dürfen:** 

das Dokument bzw. den Inhalt vervielfältigen, verbreiten und öffentlich zugänglich machen

**Zu den folgenden Bedingungen:** 

**Namensnennung** — Sie müssen den Namen des Autors/Rechteinhabers in der von ihm festgelegten Weise nennen. **Keine kommerzielle Nutzung** — Dieses Werk bzw. dieser Inhalt darf nicht für kommerzielle Zwecke verwendet werden. **Keine Bearbeitung** — Dieses Werk bzw. dieser Inhalt darf nicht bearbeitet, abgewandelt oder in anderer Weise verändert werden.

Hans Günter Hornfeck Paffendorfer Weg 14 50126 Bergheim hg.hornfeck@gmx.de

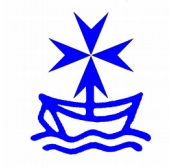

### *www.iuk-kats-helfer.de*

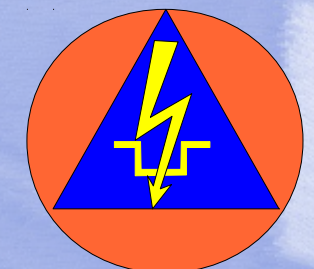

Wir sehen uns in der Tradition des Zivil- und Katastrophenschutzes unseres Landes, in der die Auftragstaktik der Weg der Führung ist. Wir wollen organisationsübergreifend im Fernmeldewesen und an seiner Fortentwicklung arbeiten.

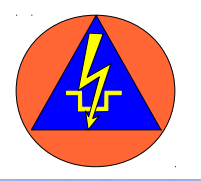

### **Ein Lernmodul zu einem 2m- Gerät?**

Die meisten 2m- Geräte unterliegen heute nicht mehr einer Norm bezüglich der Bedienung. Jedoch ähneln sich viele Geräte. Um grundsätzlich die Bedienung eines Handfunkgerätes kennen zu lernen, habe ich das GP 900 verwendet, da es sich um ein weit verbreitetes Gerät handelt

**Ein Hinweis zur Bedienung:** Alle Bedienelemente sollen im rechten Gerät angeklickt werden. Nur wenn die Elemente dort nicht sichtbar sind, das linke Gerät nutzen!

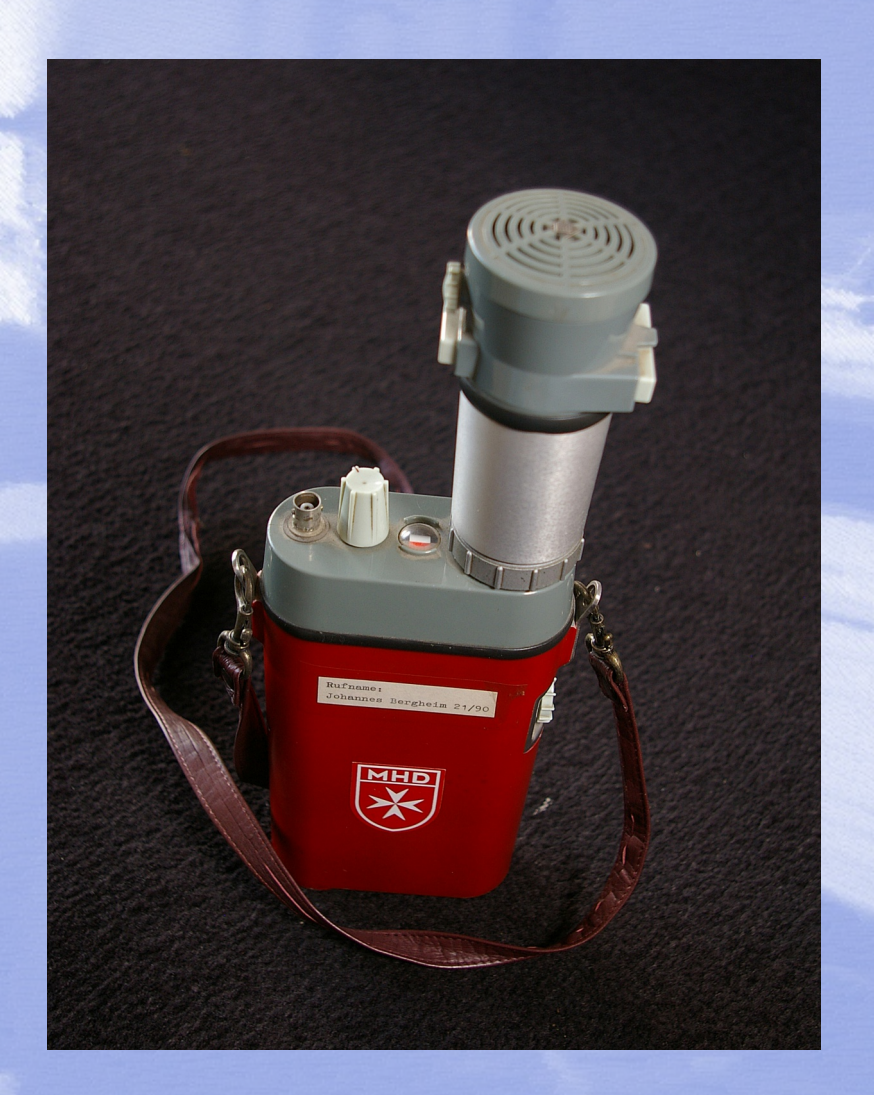

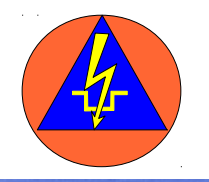

<span id="page-3-0"></span>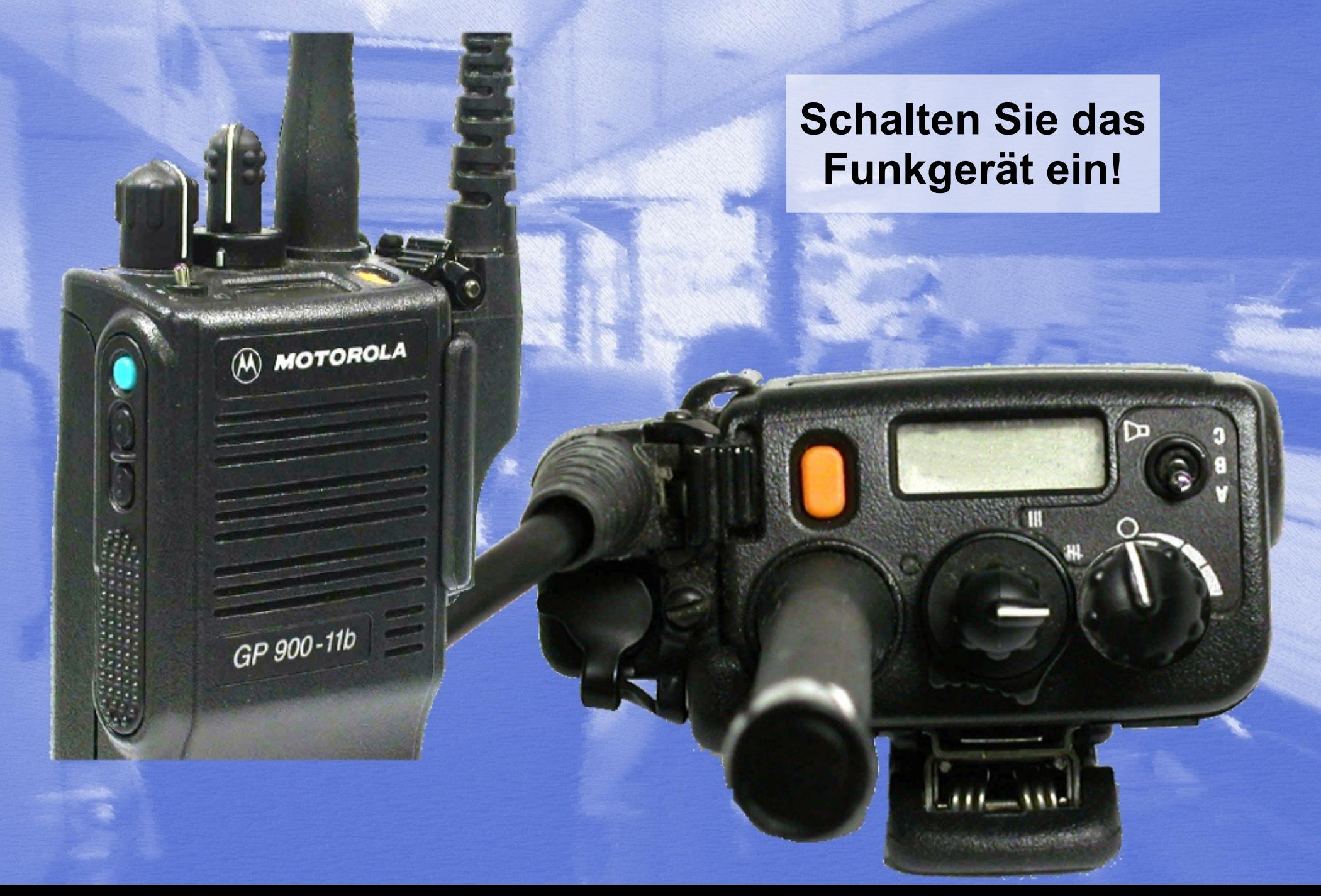

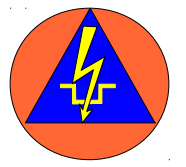

### **Kalt, das war es nicht**

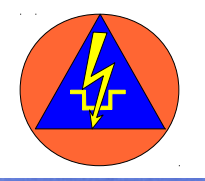

<span id="page-5-0"></span>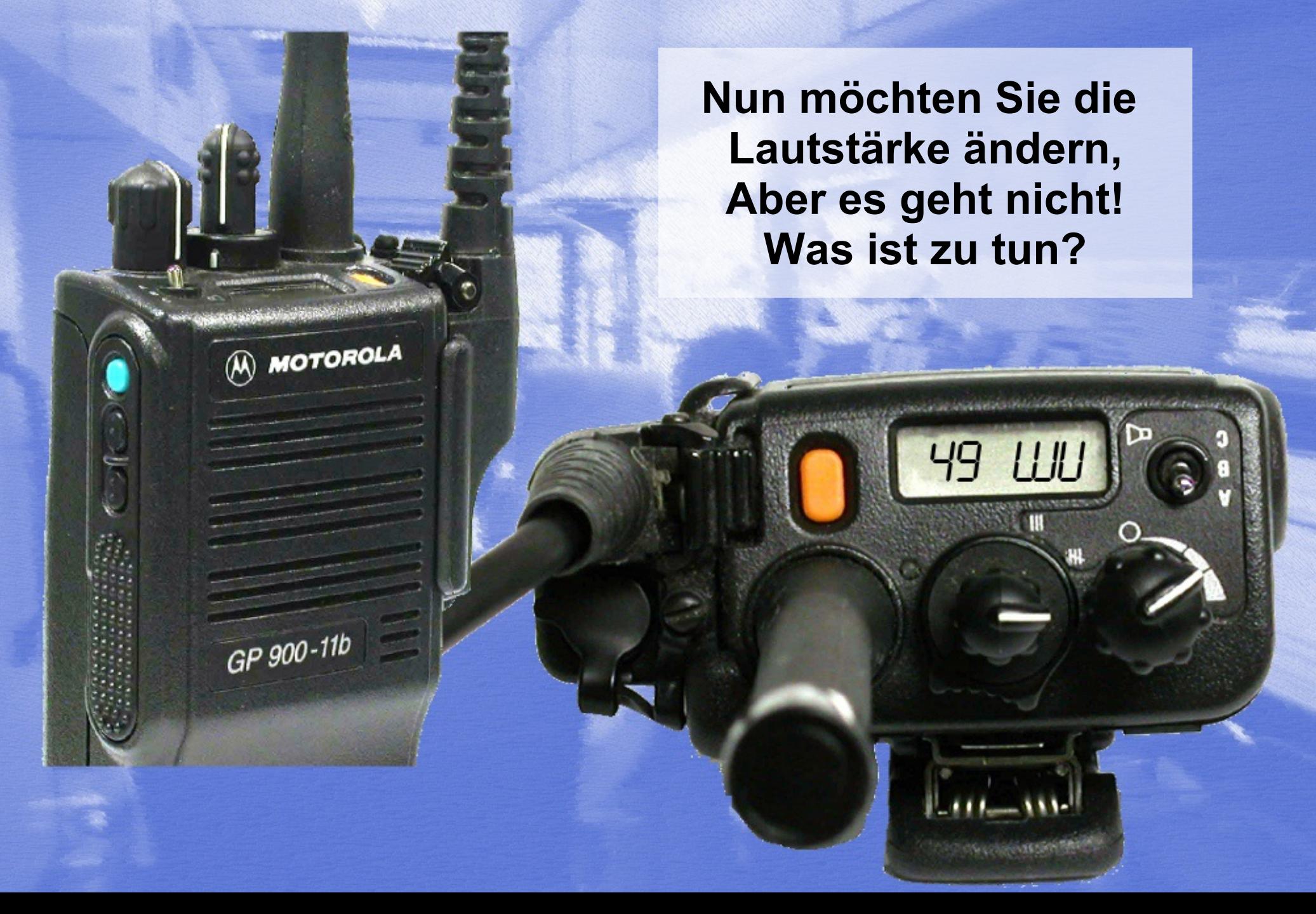

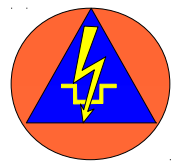

### **Kalt, das war es nicht**

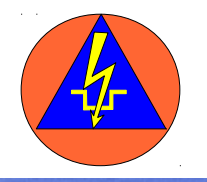

<span id="page-7-0"></span>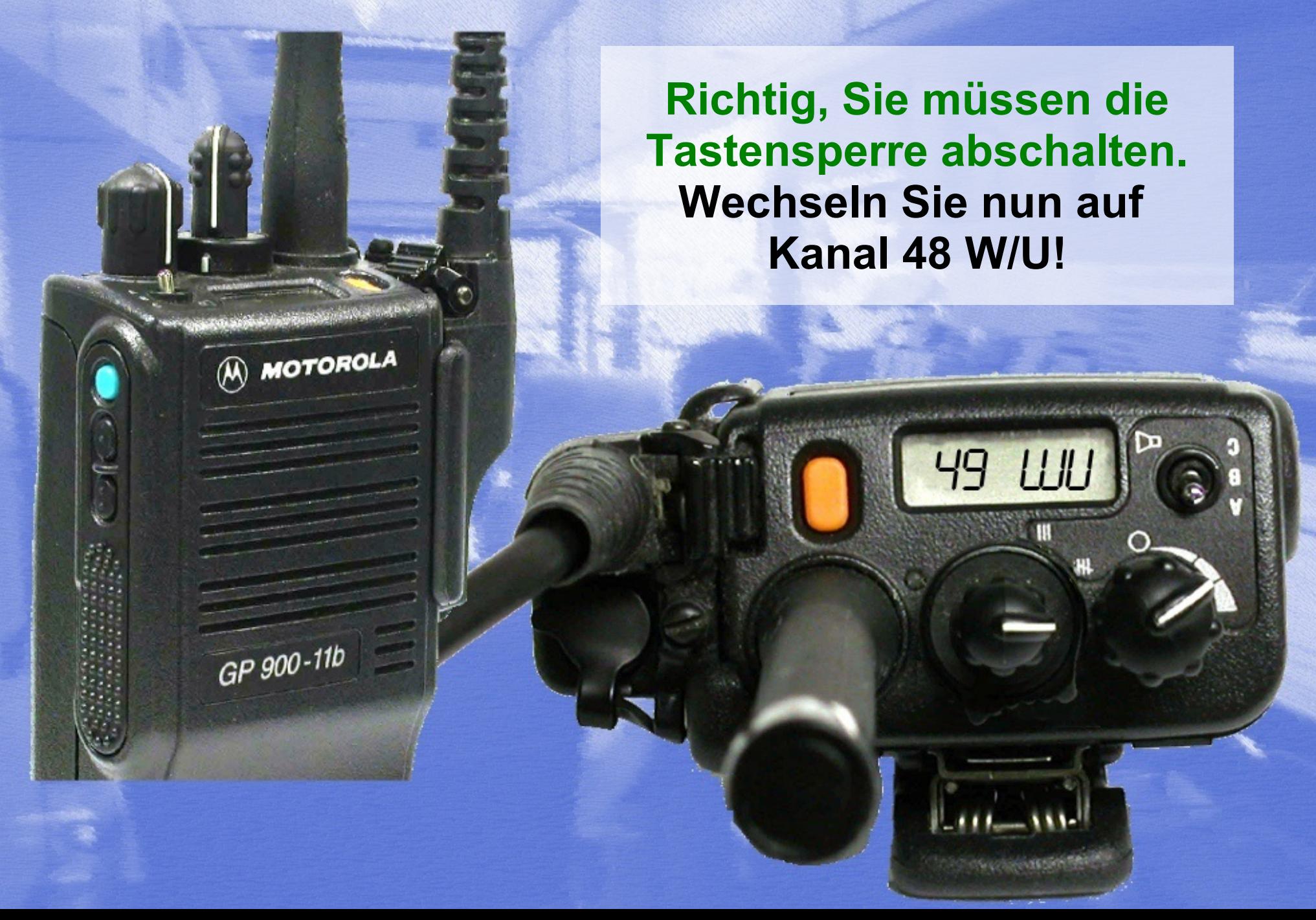

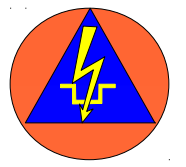

### **Kalt, das war es nicht**

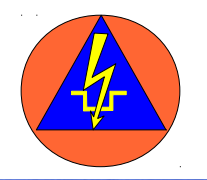

<span id="page-9-0"></span>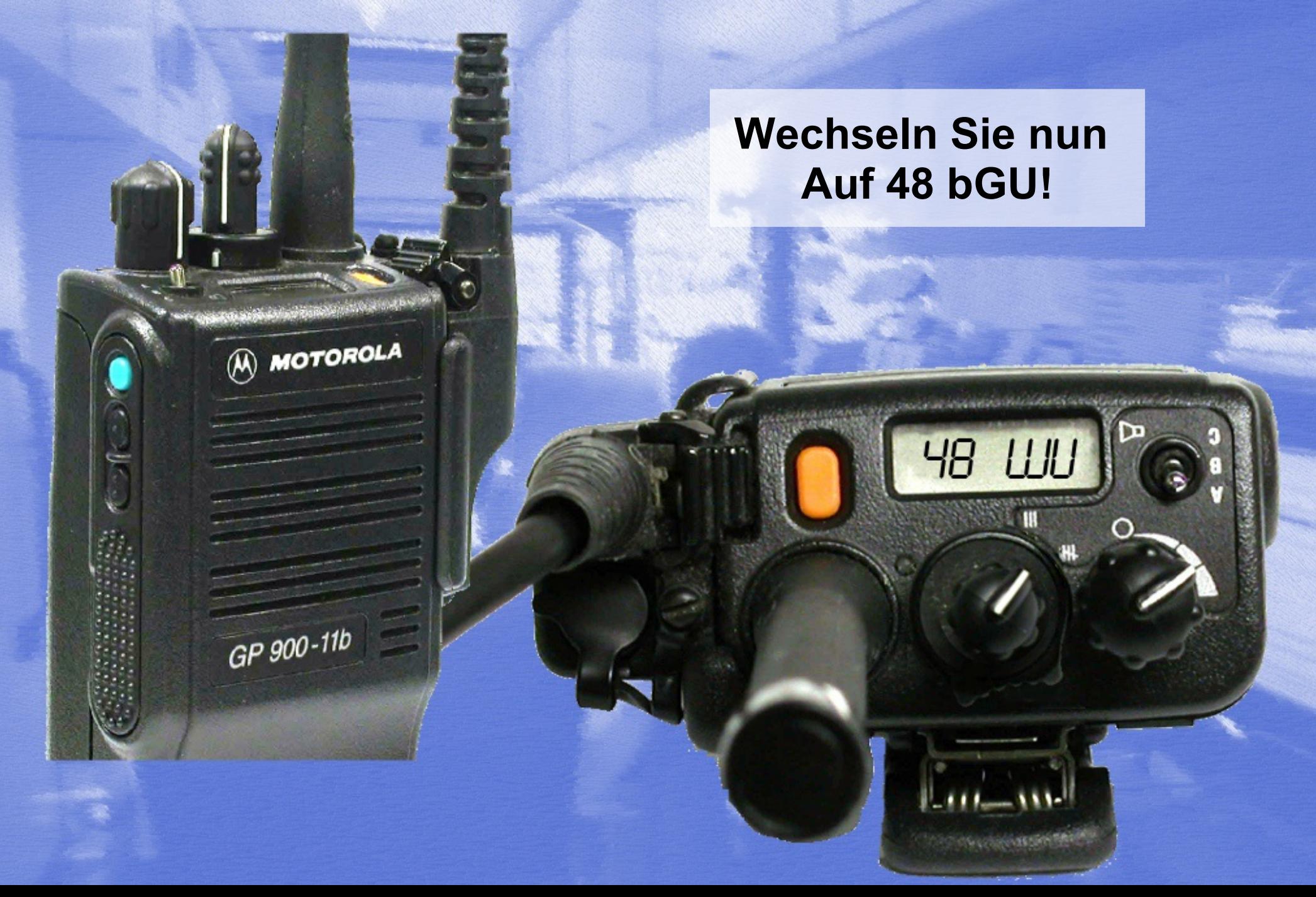

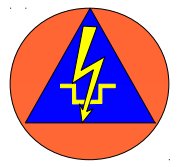

### **Kalt, das war es nicht**

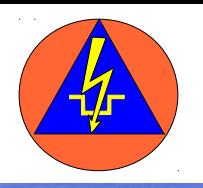

<span id="page-11-0"></span>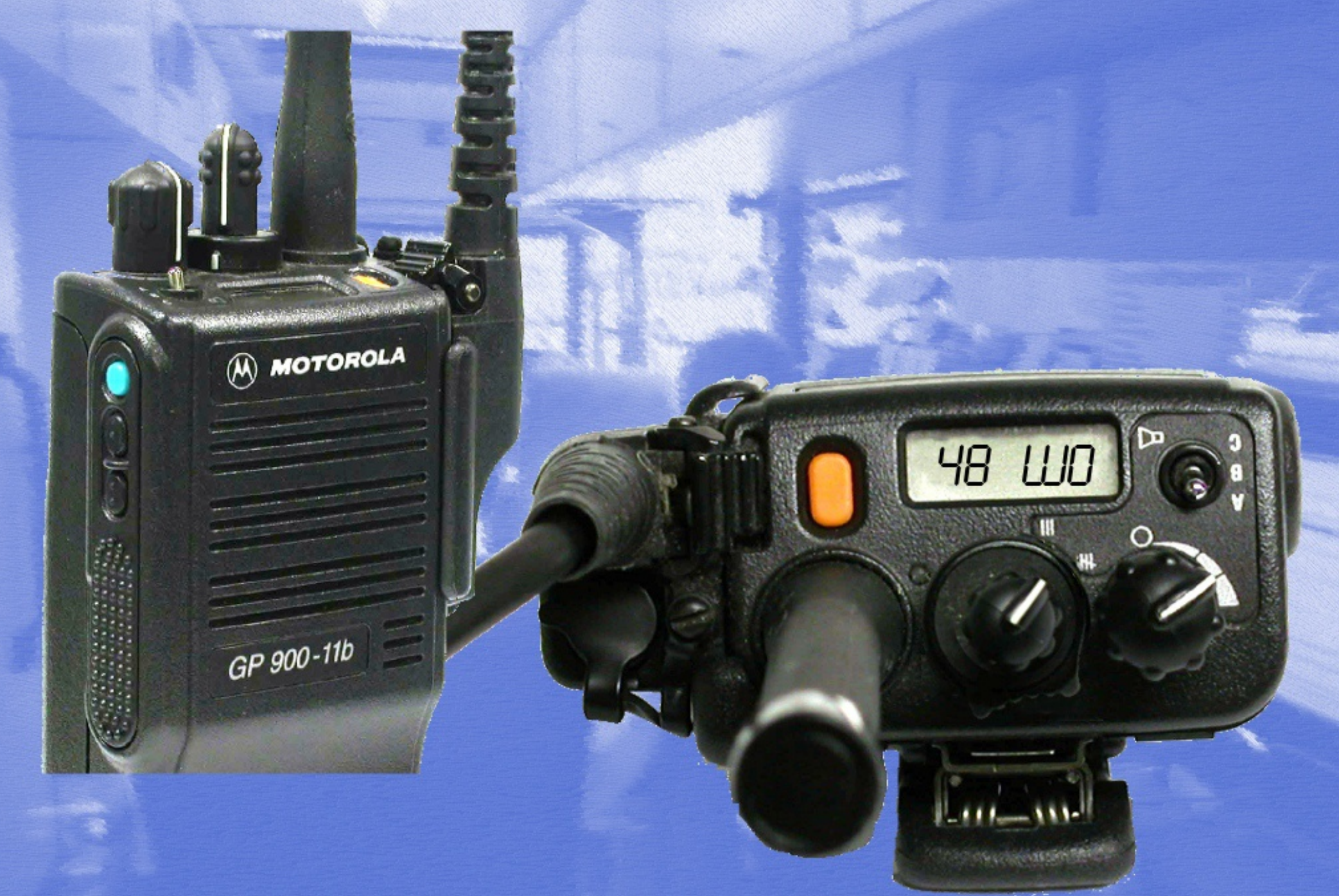

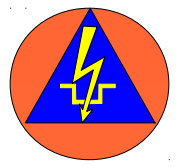

### **Kalt, das war es nicht**

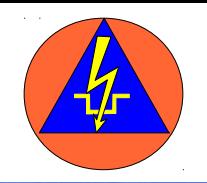

<span id="page-13-0"></span>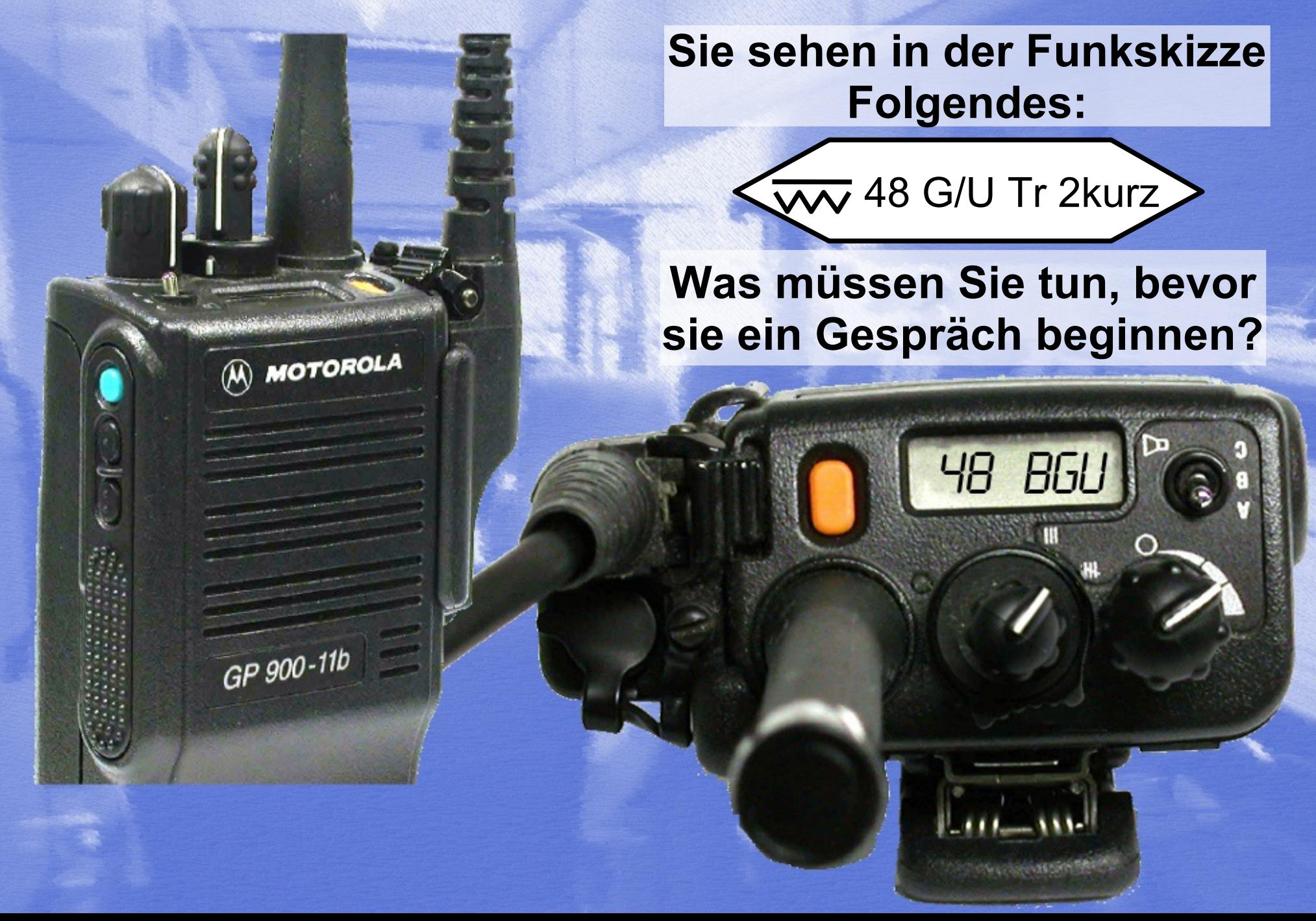

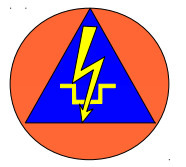

### **Kalt, das war es nicht**

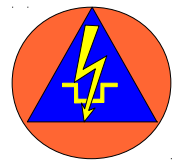

<span id="page-15-0"></span>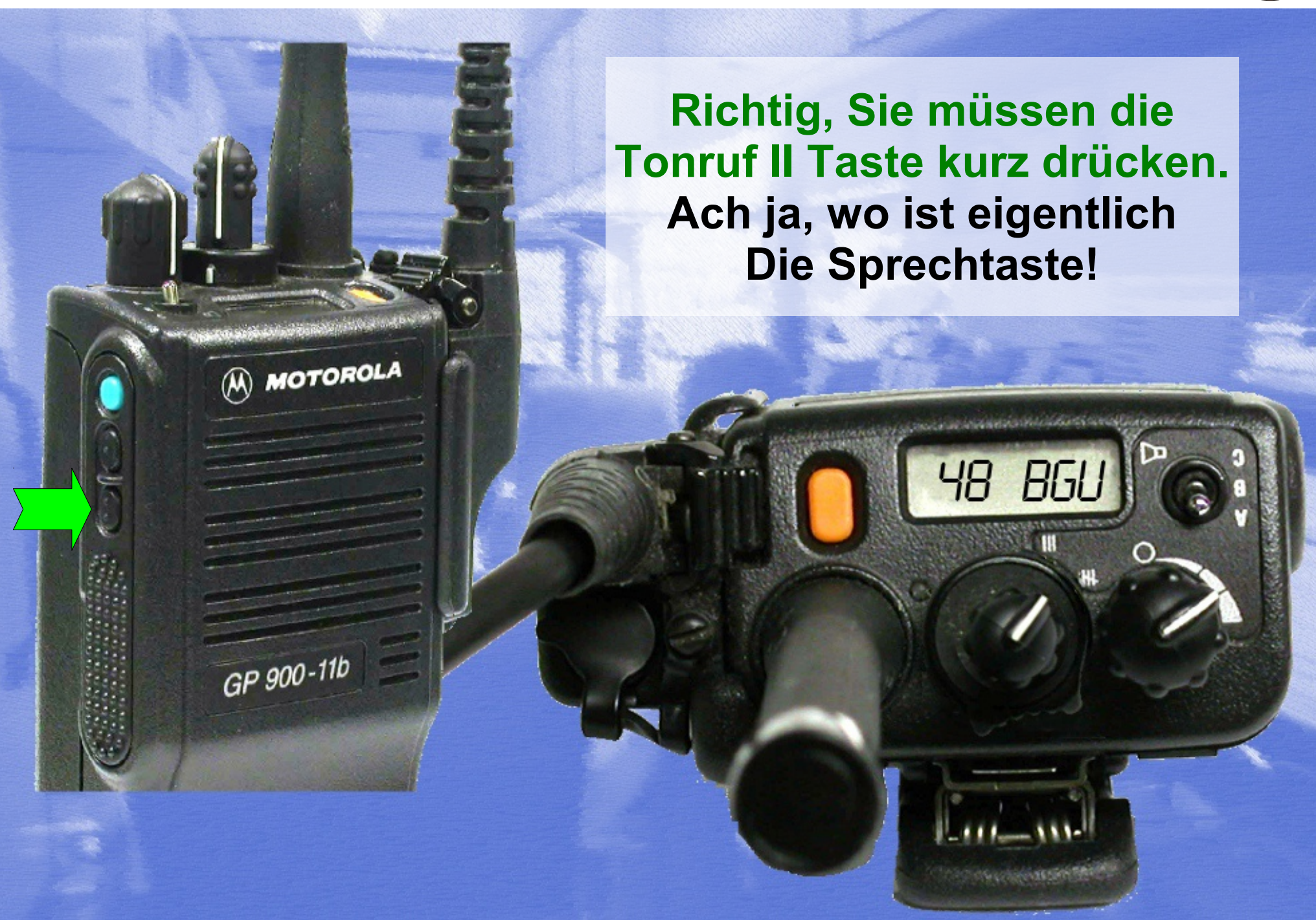

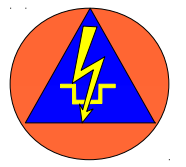

### **Kalt, das war es nicht**

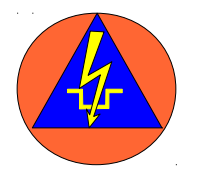

<span id="page-17-0"></span>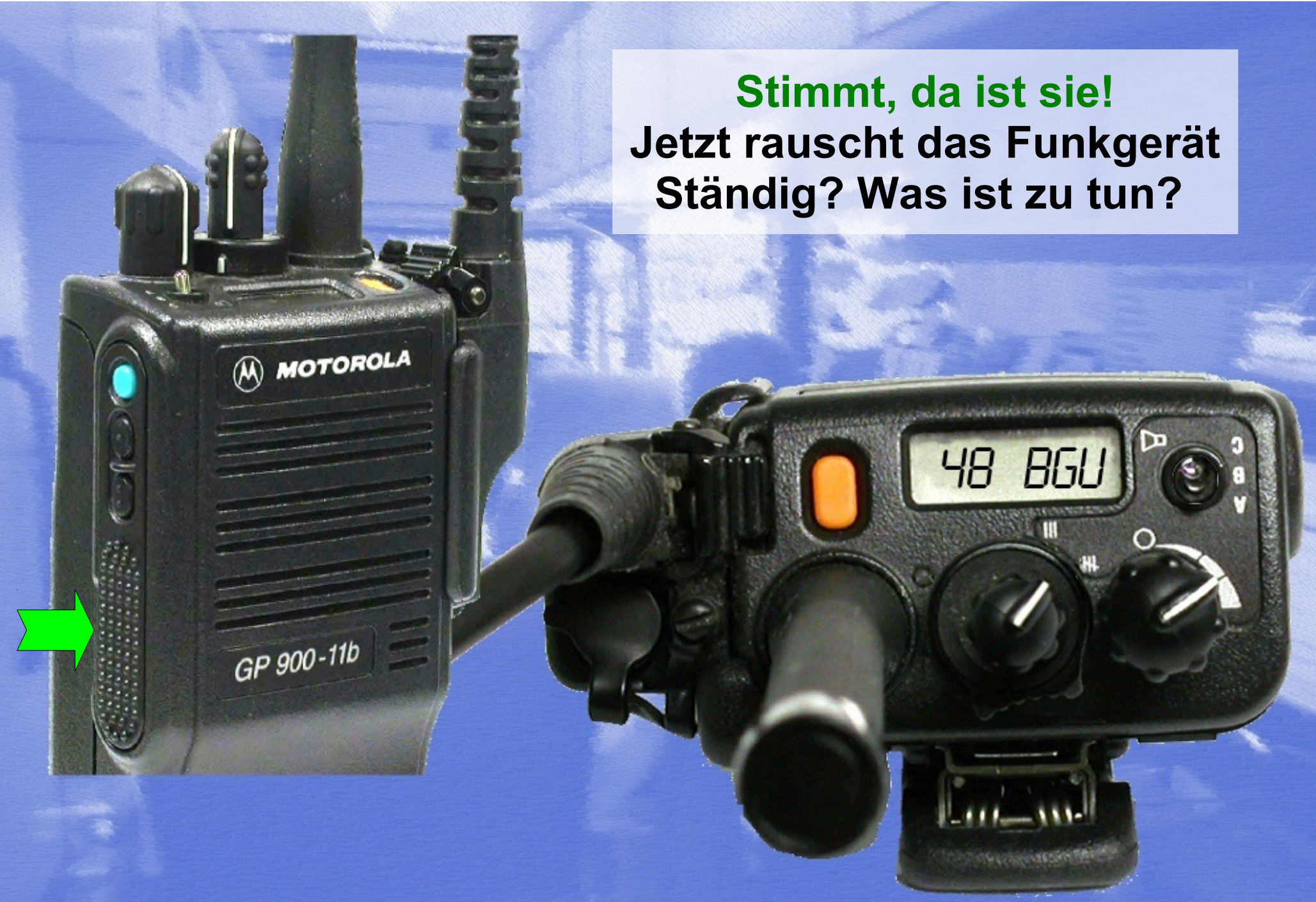

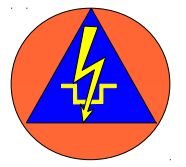

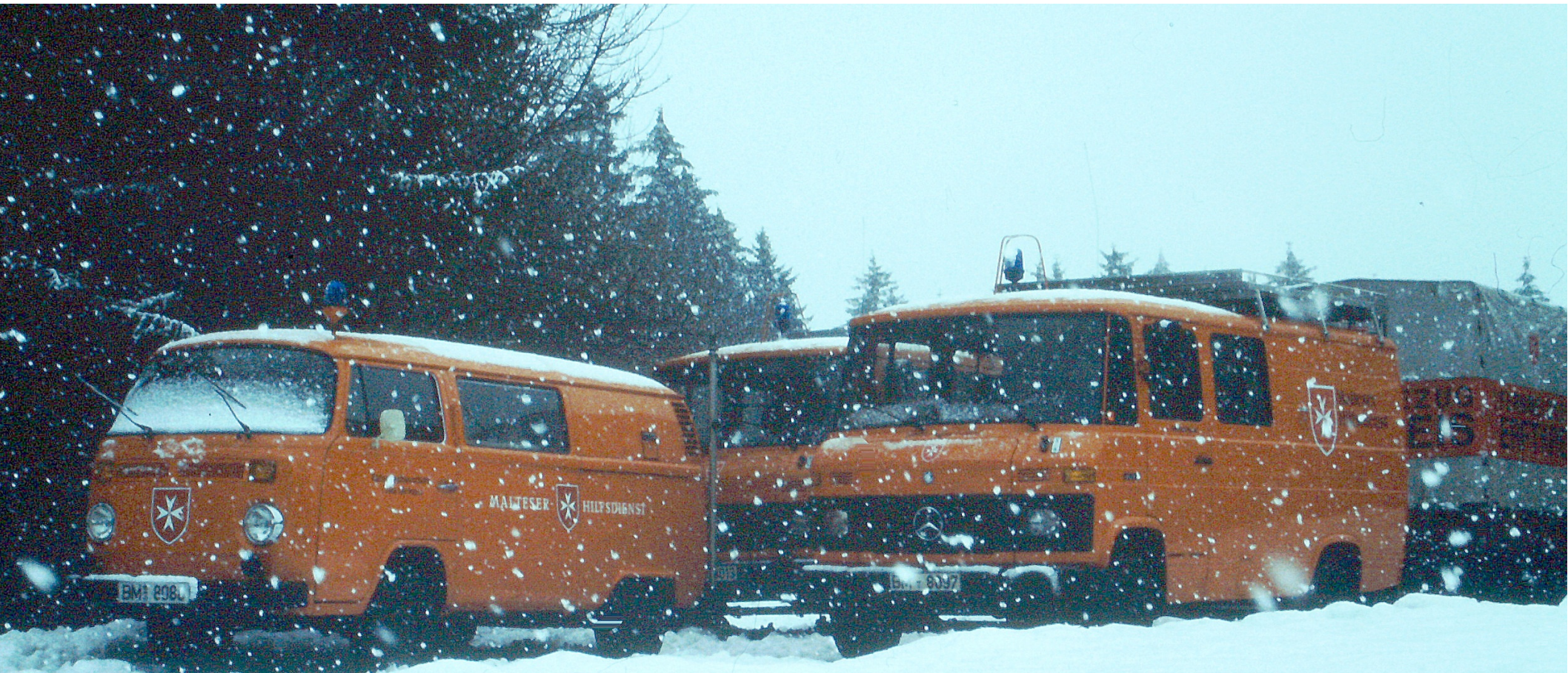

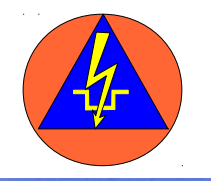

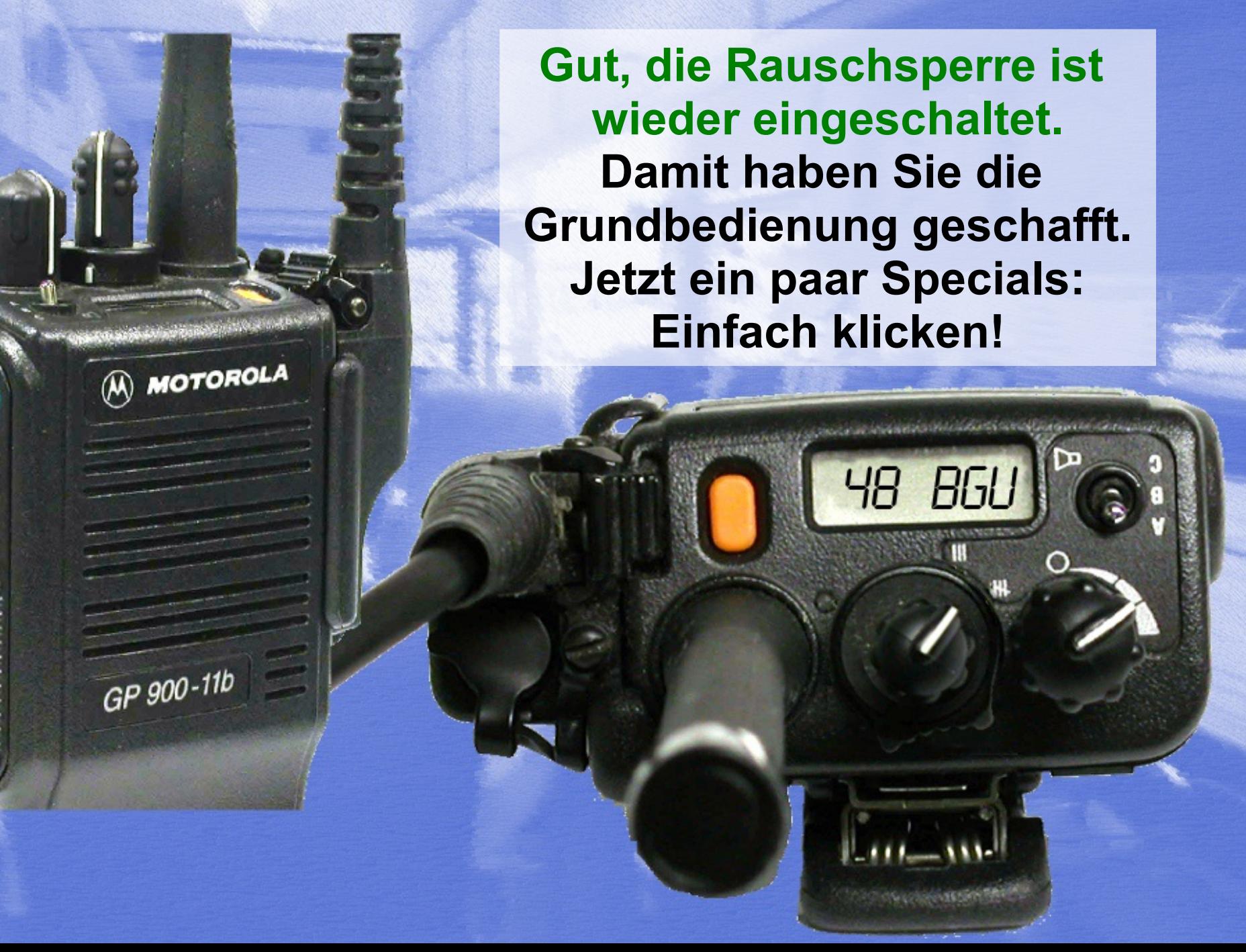

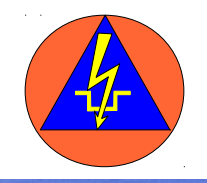

<span id="page-20-0"></span>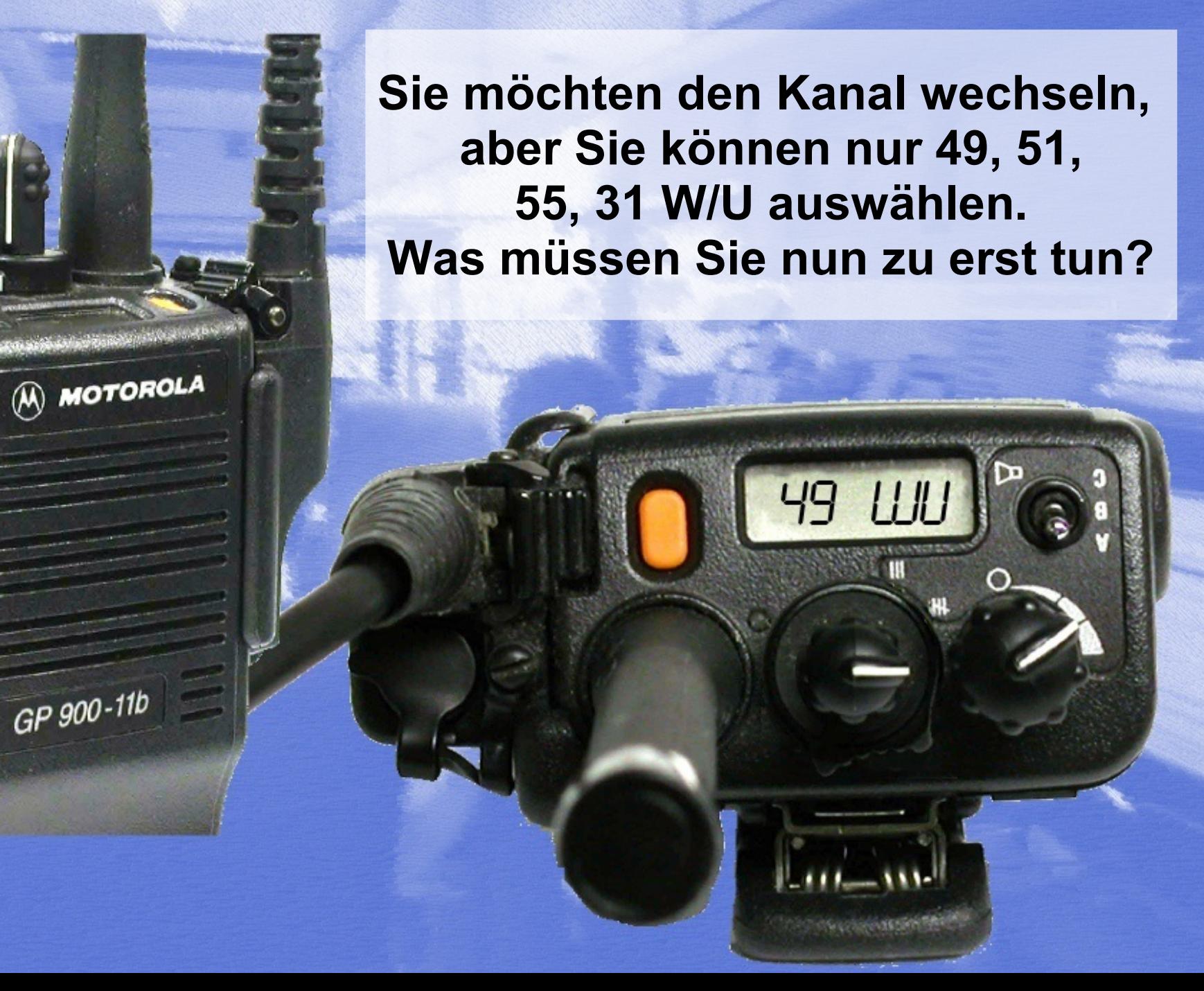

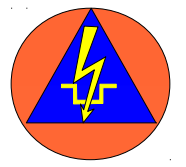

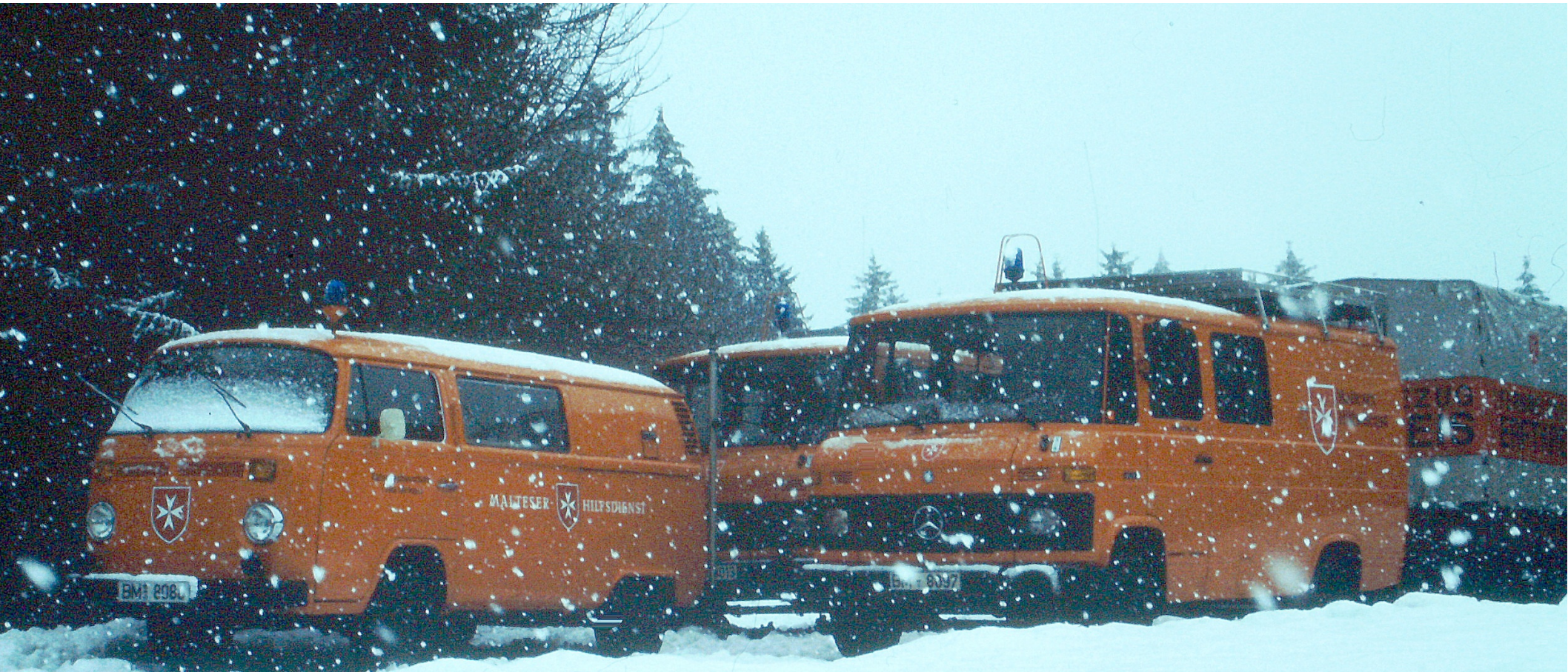

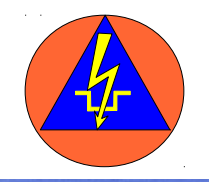

<span id="page-22-0"></span>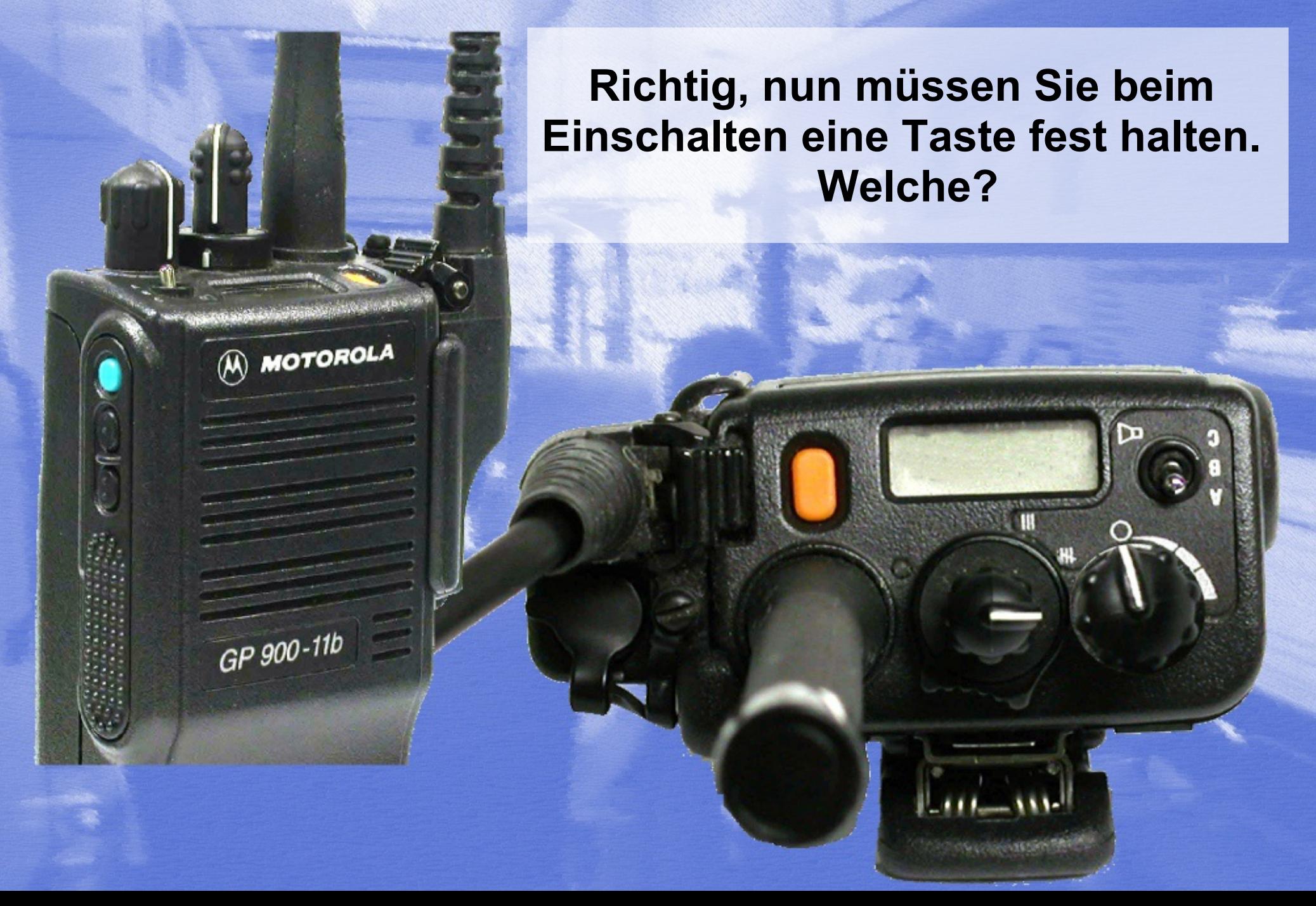

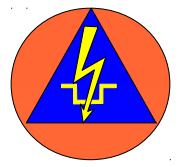

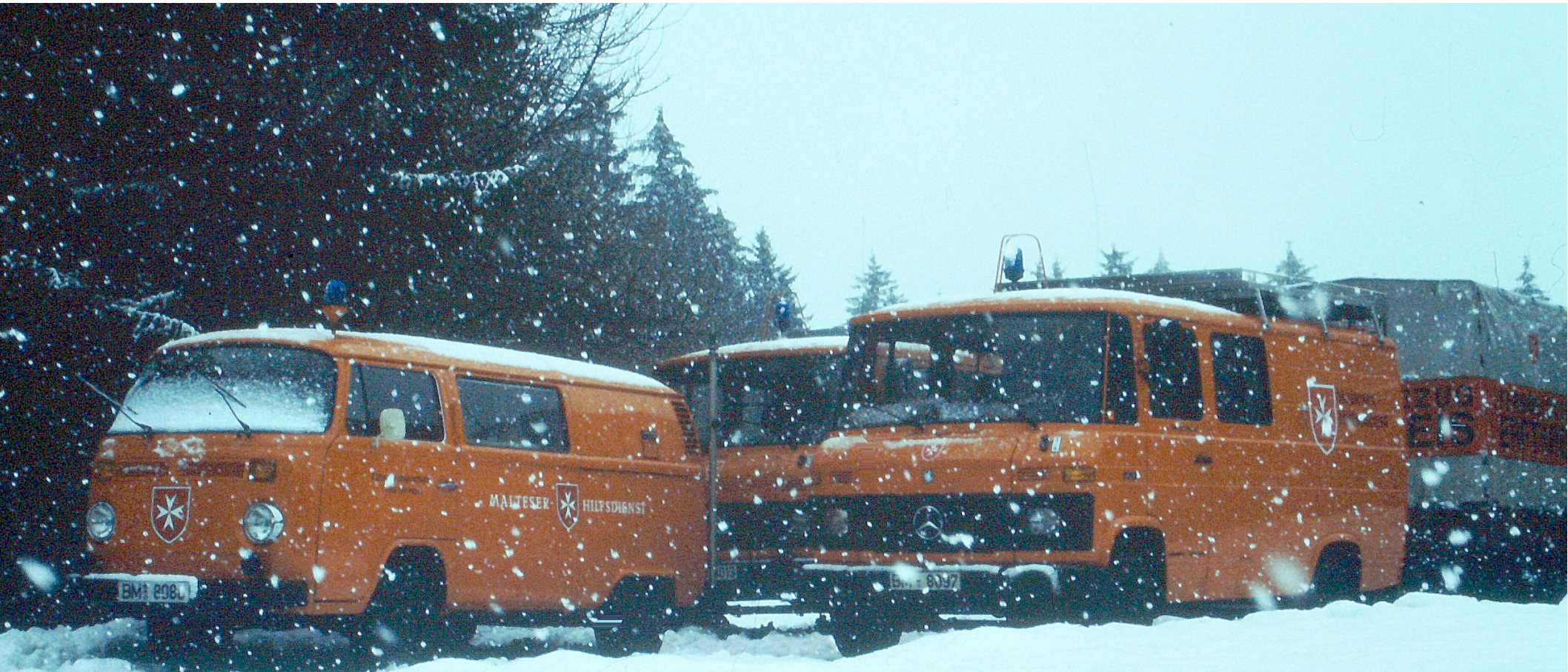

<span id="page-24-0"></span>(A) MOTOROLA

GP 900-11b

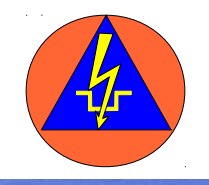

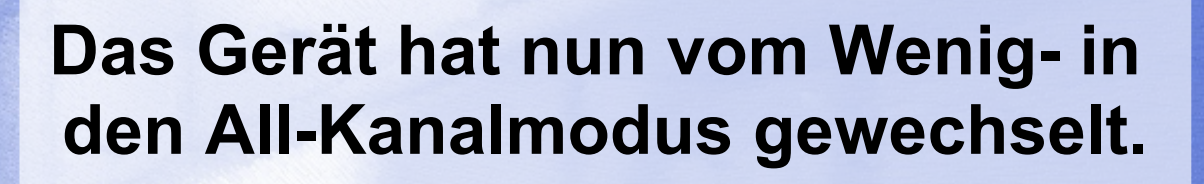

**Durch Halten einer anderen Taste können Sie beim Einschalten das Display drehen? Mit Welcher?**

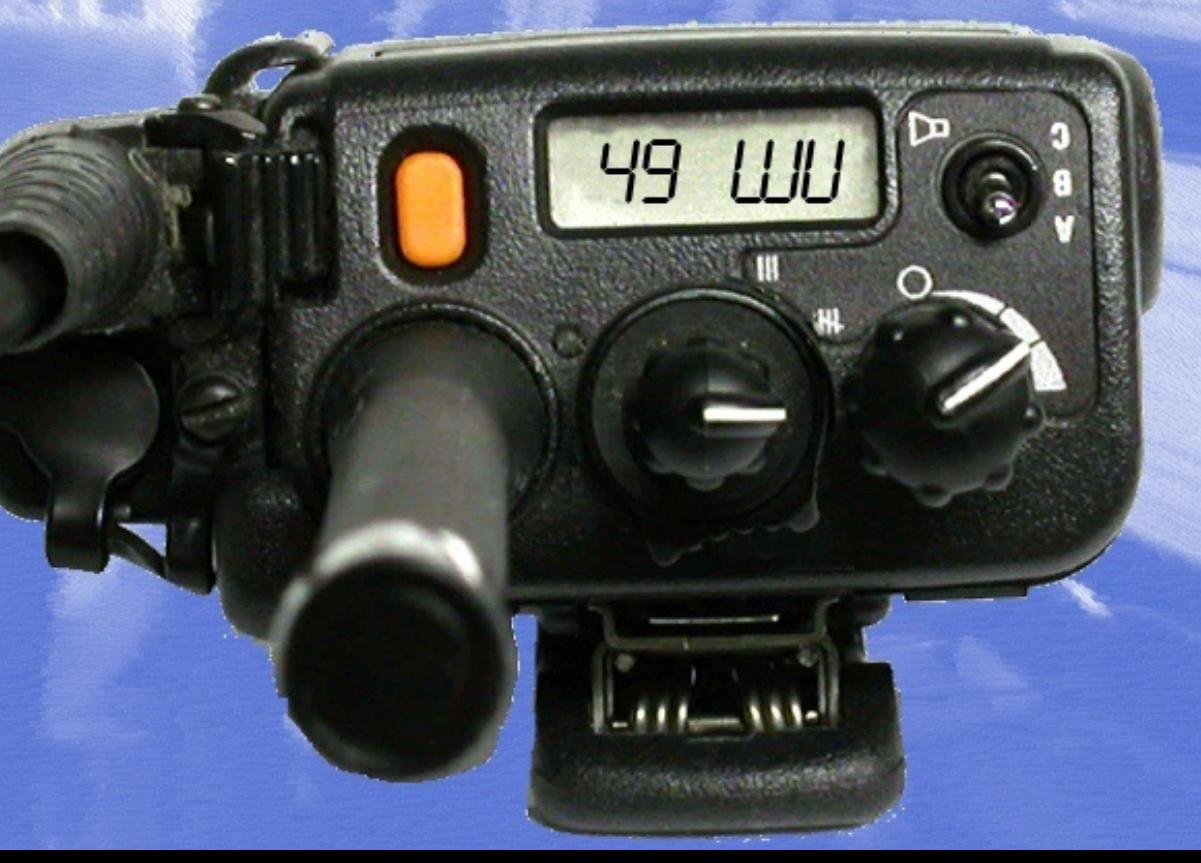

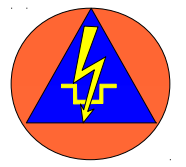

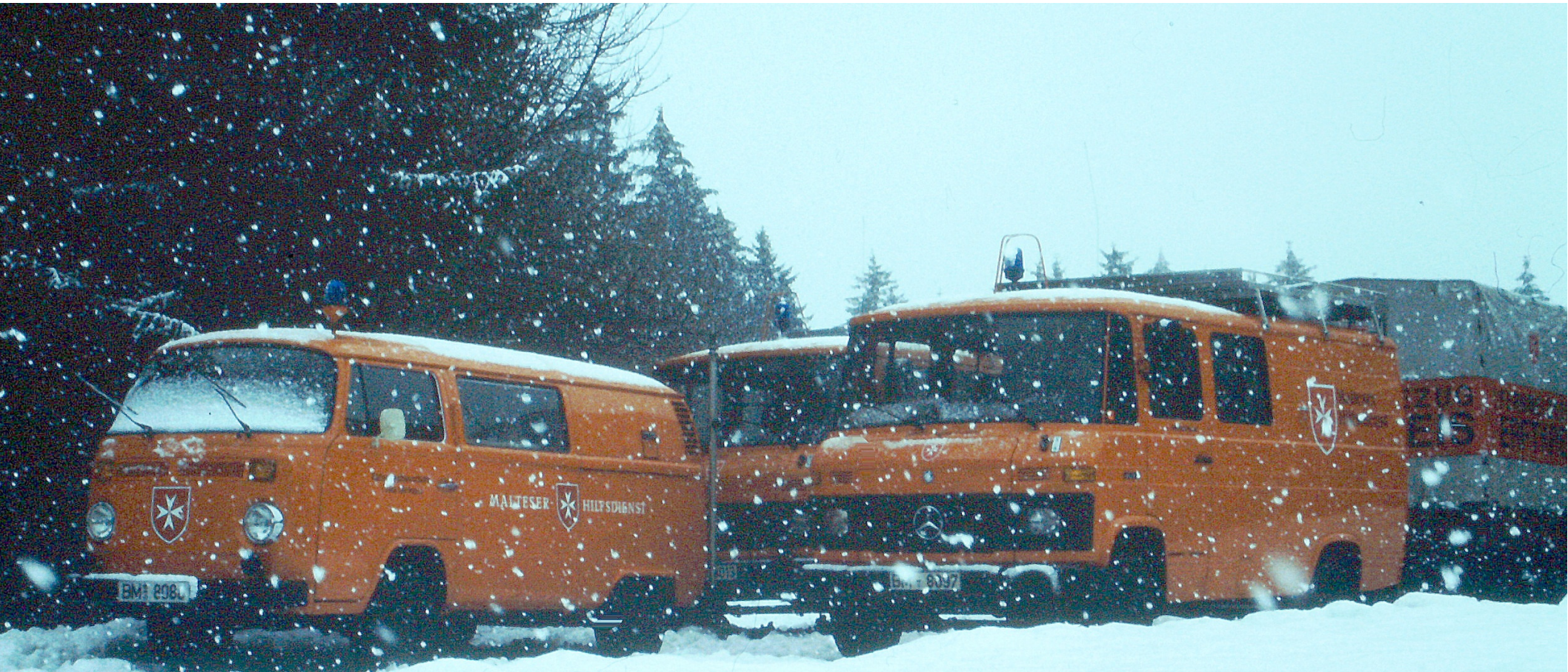

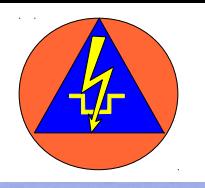

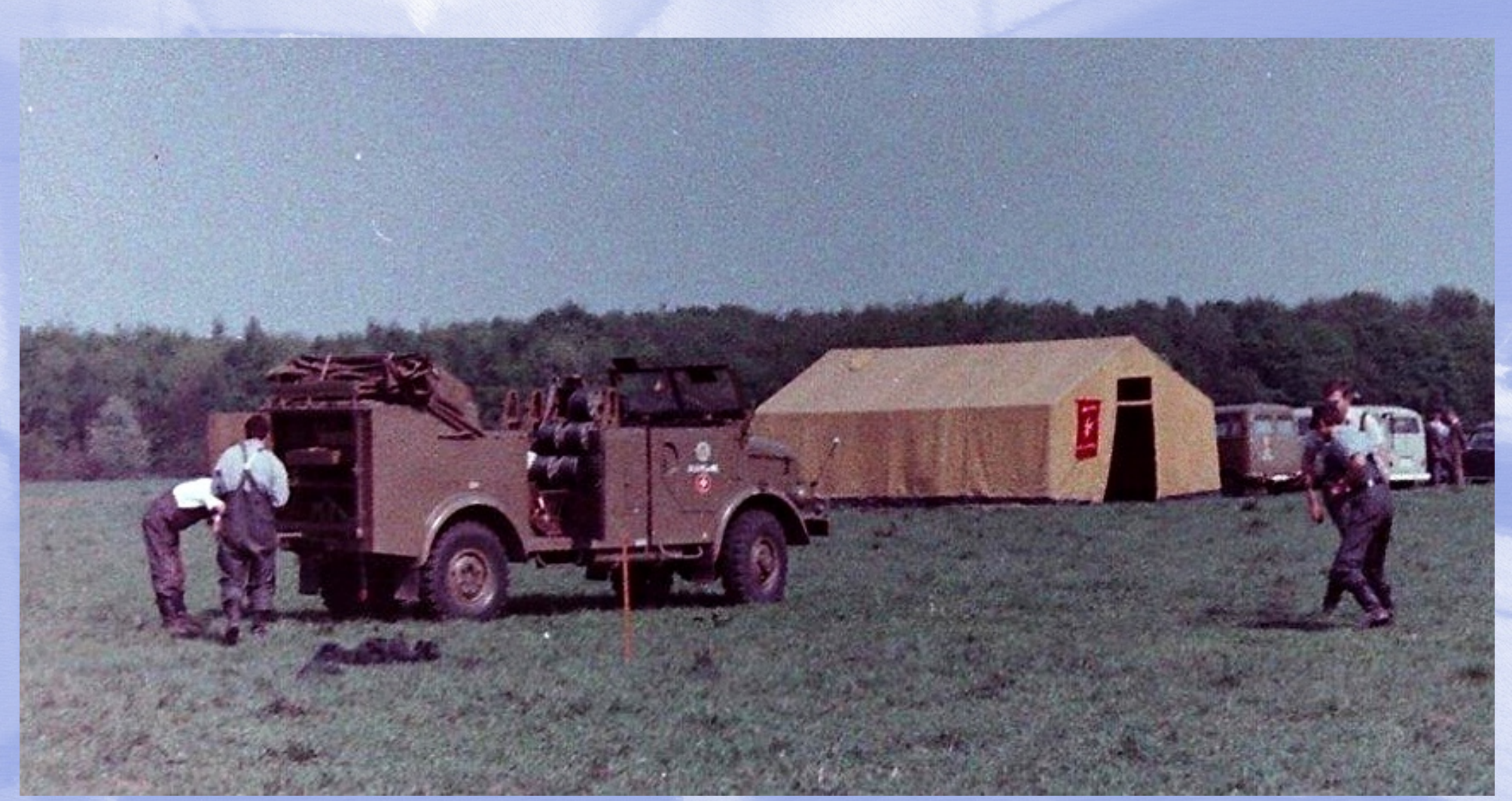

### **Geschafft! Vielen Dank!!**